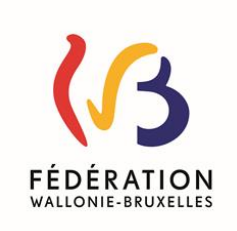

## Version du Dossier d'Accompagnement de l'Élève « DAccE format école »

### Enseignement primaire ordinaire

### Comment compléter et communiquer le document « DAccE format école »

Si un élève présente des difficultés d'apprentissage **persistantes**, l'équipe éducative, le cas échéant en collaboration avec le centre PMS, devra mettre en place – outre les dispositifs de différenciation et d'accompagnement personnalisé réalisés dans le cadre des pratiques habituelles de différenciation en classe – un suivi individualisé via des dispositifs spécifiques complémentaires de différenciation et d'accompagnement personnalisé.

Ces dispositifs spécifiques complémentaires doivent être renseignés/évalués/adaptés par le biais de l'application informatique DAccE et, plus précisément, dans la rubrique « bilans de synthèse ». **Pour les années scolaires 2023-2024, 2024-2025 et 2025-2026, il est néanmoins possible, pour les écoles qui en font le choix avant le 1er octobre, de renseigner/évaluer/adapter ces dispositifs par le biais du présent document qui constitue une version « papier » de l'outil informatique DAccE.**

Selon le moment où la difficulté persistante émerge, il y aura lieu de compléter le «DAccE format école» une à deux fois, aux dates suivantes :

- au plus tard pour le vendredi qui suit les vacances d'automne (de Toussaint) si la difficulté est observée en amont de cette date ;
- au plus tard pour le vendredi qui les vacances de détente (de Carnaval) si soit :
	- o la difficulté a émergé entre ces deux dates ;
	- o la difficulté a déjà été observée et que les dispositifs mis en place pour soutenir l'élève doivent être évalués.

Un membre de l'équipe pédagogique, désigné par la direction, complète le «DAccE format école», à la suite de la réflexion menée collégialement par les membres de l'équipe éducative en charge de l'élève, le cas échéant, en collaboration avec l'équipe pluridisciplinaire du centre PMS. L'école sollicite l'avis préalable du centre PMS pour le BS2.

L'école communique systématiquement et gratuitement un exemplaire du «DAccE format école» complété, daté et signé par la direction, au centre PMS et un exemplaire aux parents. Ces envois sont transmis, pour les échéances visées plus haut, selon les modalités déterminées par l'école. Ces modalités laissées au choix de l'école doivent permettre de garantir à la fois le respect du calendrier et le rapport de la preuve de l'envoi par l'école, ces deux éléments étant nécessaires à toute procédure de maintien dans le Tronc commun. L'école conserve aussi une copie pour elle-même.

Le document qui suit reprend systématiquement les informations de la rubrique « Bilans de synthèse » de l'applicatif DAccE et comporte :

Un tableau pour renseigner la/les difficulté(s) d'apprentissage observée(s) : pour la période considérée (BS1, BS2), il convient de faire une seule coche pour situer la difficulté et pour préciser si le soutien est à mettre en place, à poursuivre, à poursuivre même si l'élève évolue positivement ou à clôturer. Pour des questions de mise en page, les acronymes suivants sont utilisés : **SMP** : Soutien à mettre en place – **SP** : Soutien à

poursuivre – **EPSP** : Évolution positive, soutien à poursuivre – **EPSC** : Évolution positive, soutien à clôturer / **BS1** : bilan de synthèse de novembre – **BS2** : Bilan de synthèse de mars.

- Un tableau pour renseigner l'/les action(s) mise(s) en place pour soutenir l'élève : il y a lieux de compléter un tableau d'actions en lien avec chaque difficulté renseignée. Le tableau doit être dupliqué autant de fois qu'il y a des difficultés renseignées. Pour la période considérée (BS1, BS2), il convient de faire une coche pour préciser quels types d'action sont mis en place pour soutenir l'élève et pour préciser si l'action est à mettre en place, à poursuivre, à compléter, non pertinente ou fructueuse. Pour des questions de mise en page, les acronymes suivants sont utilisés : **AMP** : Action à mettre en place – **AP** : Action à poursuivre - **AC** : Action à compléter – **ANP** : Action non pertinente – A**F** : Action fructueuse / **BS1** : bilan de synthèse de novembre – **BS2** : Bilan de synthèse de mars.
- Un tableau, pour renseigner, le cas échéant, une force observée chez l'élève, qui pourrait servir d'appui dans le soutien aux apprentissages. Ce tableau ne doit pas obligatoirement être rempli.
- Un champ libre qui permet de rédiger, le cas échéant, un commentaire relatif à une difficulté observée, une action de soutien mise en place ou un point d'appui observé. Dans l'application DAccE, ce champ est limité à 1000 caractères. Ce champ ne doit pas obligatoirement être rempli.

Le «DAccE format école» permet à l'équipe éducative de renseigner, comme dans l'applicatif DAccE, les actions de soutien aux apprentissages mises en place par les parents, en dehors du temps scolaire. Le tableau reprend la liste des actions prévues dans l'application DAccE.

À l'issue des années scolaires visées ci-dessus, lorsqu'un bilan de synthèse de fin d'année scolaire doit être établi (par exemple pour évaluer les dispositifs spécifiques complémentaires mis en place en cours d'année scolaire), celui-ci doit être encodé par l'intermédiaire de l'application informatique « DAccE ». Cette alimentation intervient pour le dernier mardi de l'année scolaire au plus tard et s'effectue sur la base du/des document(s) « DAccE format école » établi(s) au cours de l'année scolaire concernée.

Pour plus d'informations, consultez la circulaire [8936](http://www.enseignement.be/upload/circulaires/000000000004/FWB%20-%20Circulaire%208936%20(9191_20230601_093458).pdf) (pp 31 à 39).

# Document DAccE « format école» - primaire ordinaire

## Données administratives

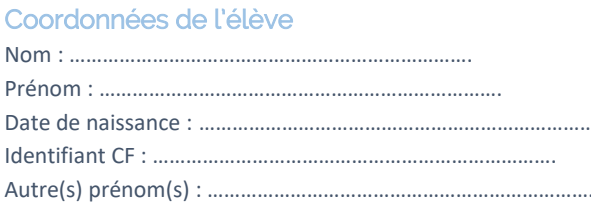

# Coordonnées du/des parent(s) Nom : ………………………………………………………………. Nom : ………………………………………………………………… Prénom : ………………………………………………………………. Prénom : ………………………………………………………………. Date de naissance : ………………………………………………………………. Email : ………………………………………………………………. Autre(s) prénom(s) : ………………………………………………………………. Nom : ………………………………………………………………… Prénom : ……………………………………………………………….

Email : ……………………………………………………………….

# Suivi de l'élève

### Bilans de synthèse

Observations relatives au(x) difficulté(s) d'apprentissage persistantes

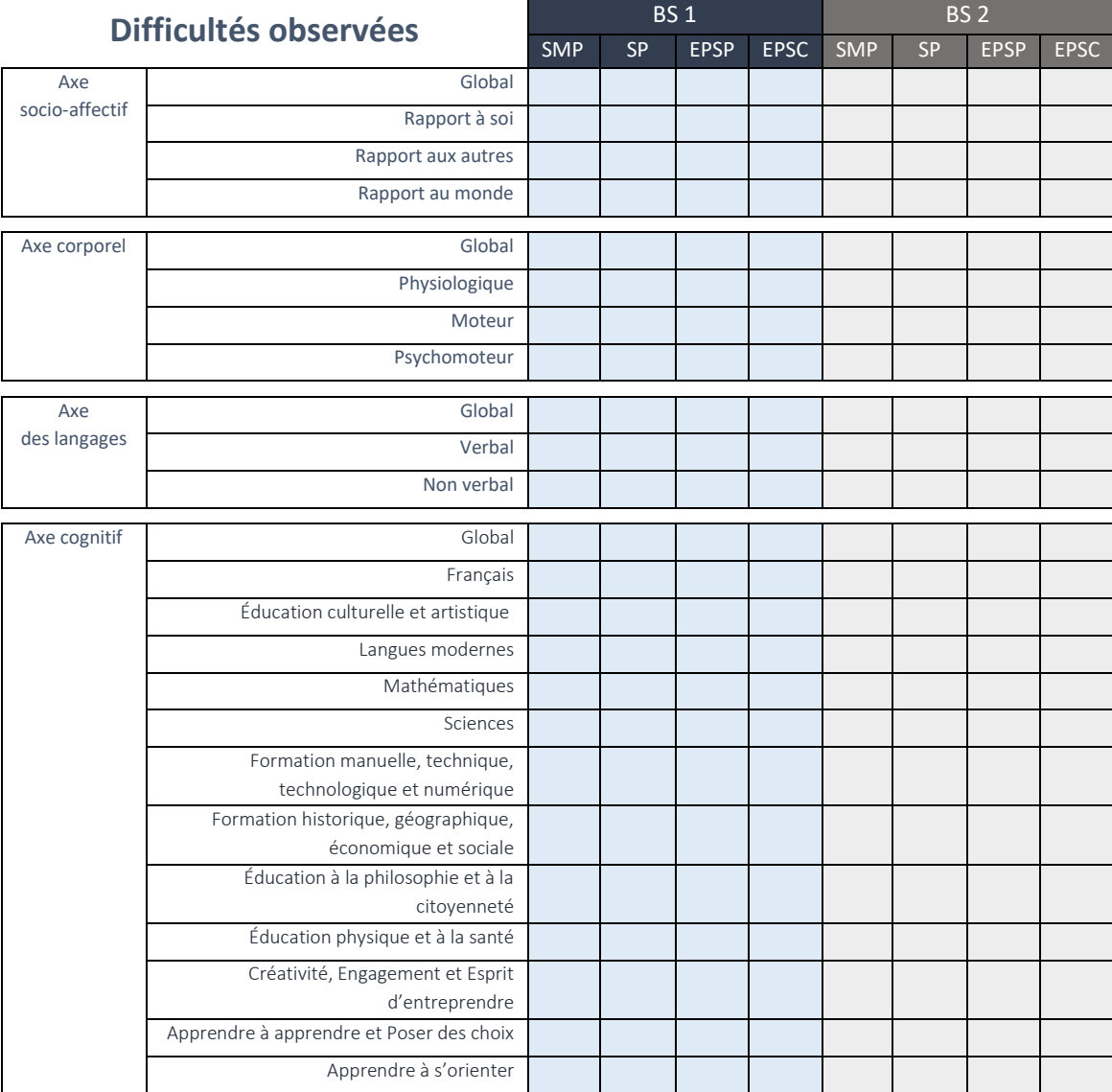

#### **Difficulté observée 1 : ……………………………………….**

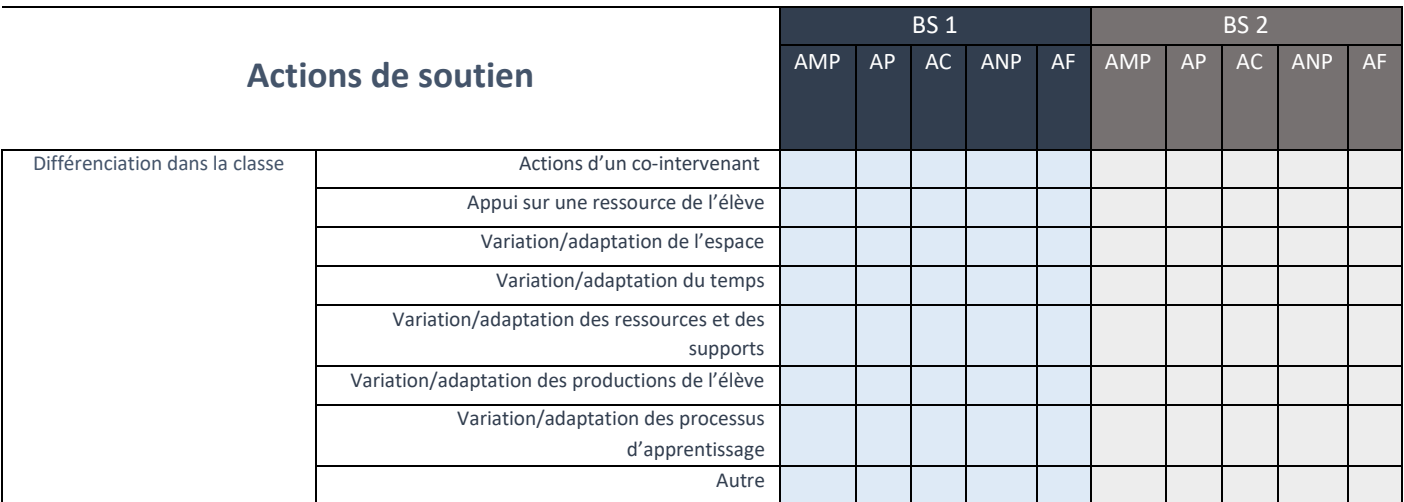

Si vous cochez « autre », préciser la nature de l'action (50 caractères maximum) : ………..

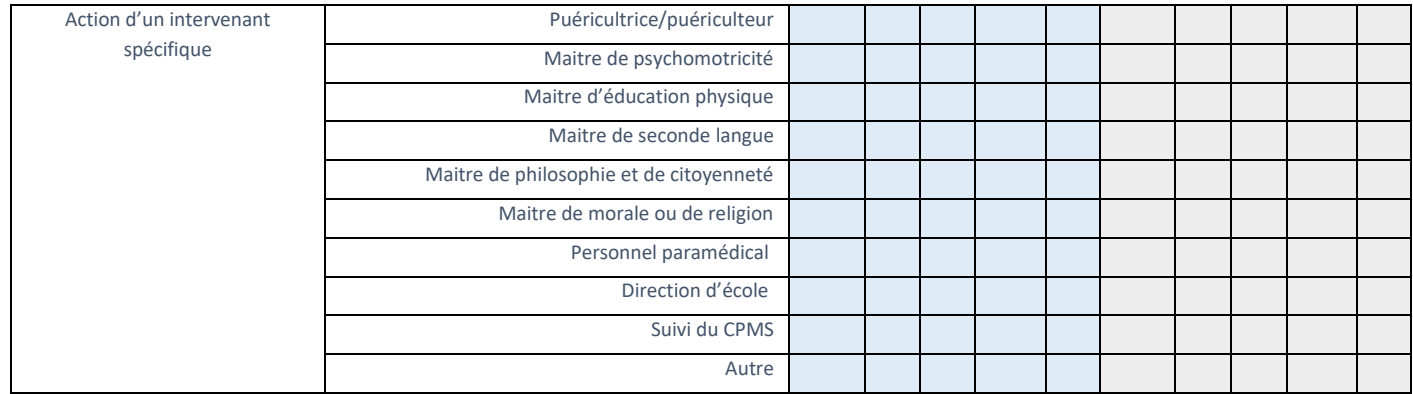

Si vous cochez « autre », préciser la nature de l'action (50 caractères maximum) : ……….

### Point(s) d'appui

 $\overline{a}$ 

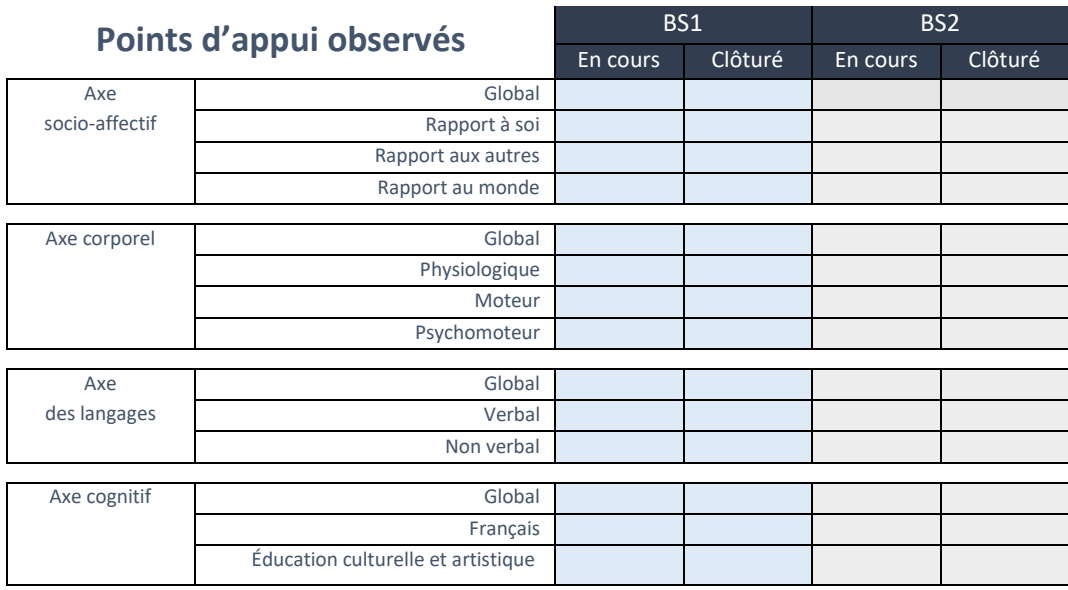

<sup>1</sup>Il y a lieux de compléter un tableau d'actions en lien avec chaque difficulté renseignée. Le tableau doit être dupliqué autant de fois qu'il y a des difficultés renseignées.

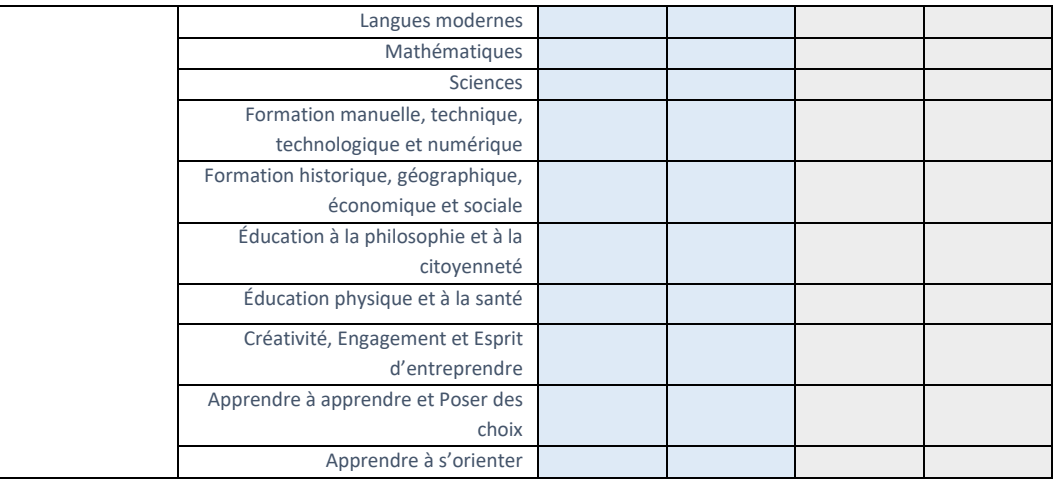

### Commentaire relatif aux difficultés/actions de soutien/points d'appui :

L'espace prévu dans le DAccE pour la rédaction d'un commentaire est de 1000 caractères maximum.

#### Actions des parents

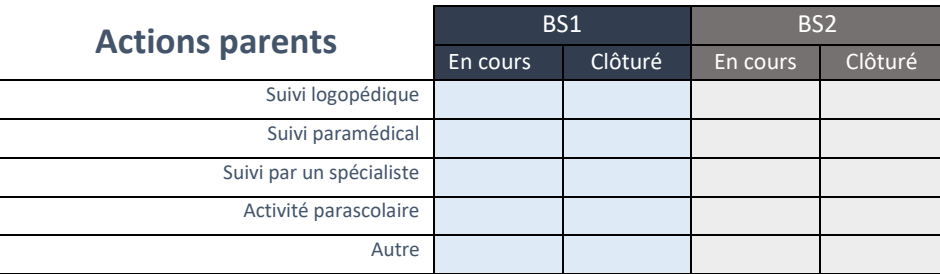

Si vous cochez « autre », préciser la nature de l'action (50 caractères maximum) : ……….

………………………………………………………………… ………………………………………………………………………………………..

### Date du document : Signature de la direction :